# **Обзор инструментов обработки** Big Data

**Максим Губин**

Томск

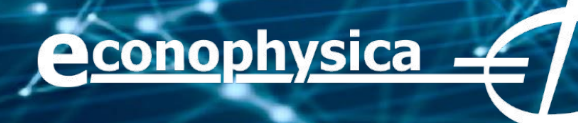

## **Жизненный цикл данных**

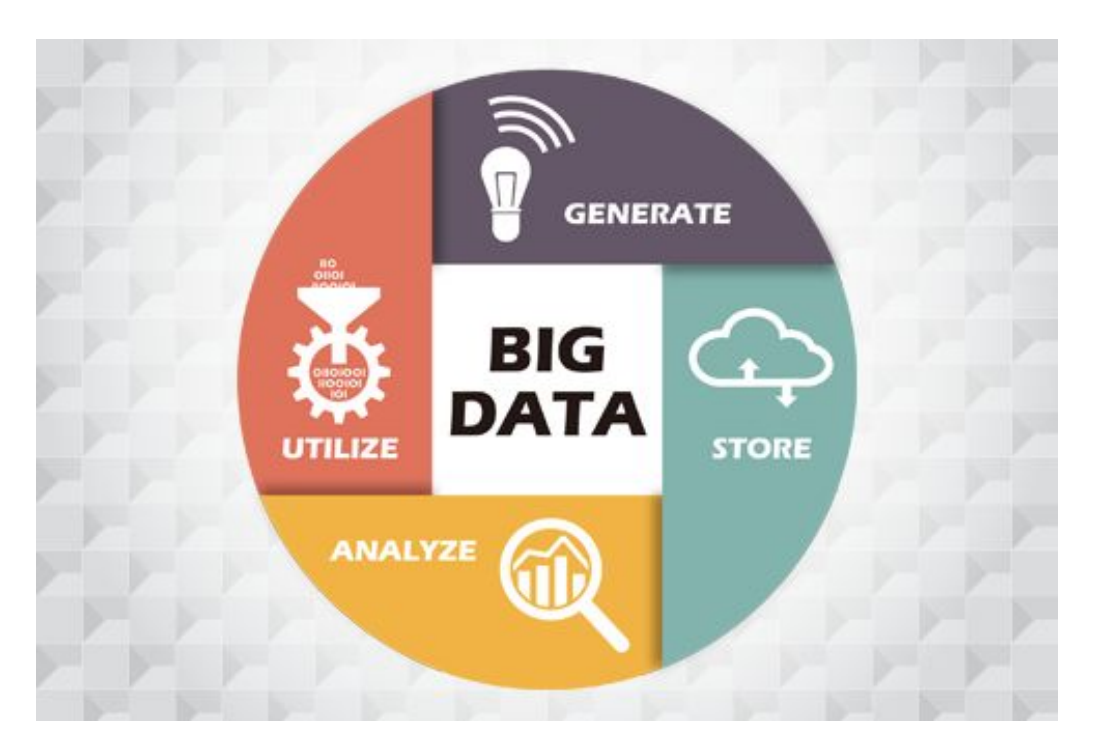

1. Собрать данные; 2. Преобразовать данные в формат, подходящий для их хранения; 3. Произвести очистку данных; 4. Проанализировать данные; 5. Использовать результаты анализа; 6. Хранить данные; 7. Уничтожить данные; 8. Вновь начать с шага 1.

## **Google Big Table**

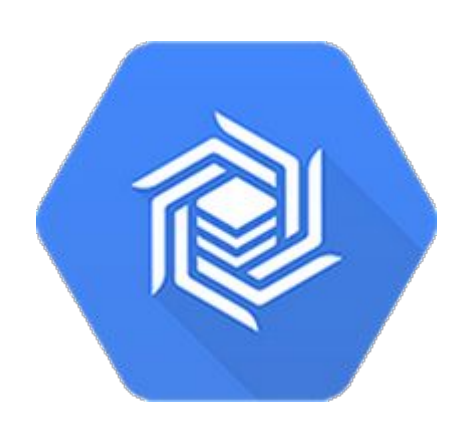

❖ Постоянная задержка менее 10 мс.

• Механизм хранения для приложений

- ❖ Репликация обеспечивает более высокую доступность, долговечность и отказоустойчивость перед лицом зональных сбоев.
- ❖ Идеально подходит для рекламных технологий, финансовых приложений и интернета вещей.

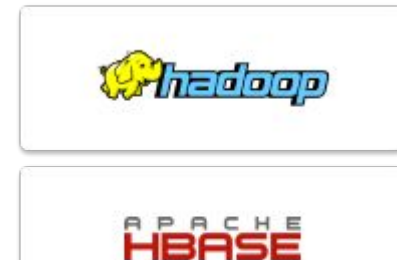

машинного обучения ❖ Простая интеграция с инструментами больших данных с открытым исходным кодом

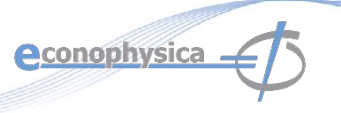

### **Hadoop**

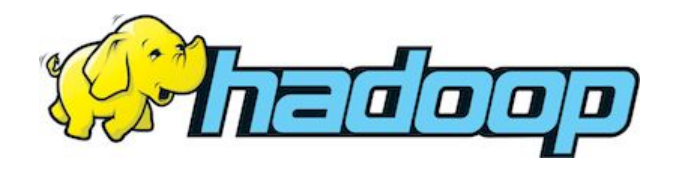

- ❖ Платформа программного обеспечения с открытым исходным кодом, поддерживающая распределенные приложения с интенсивным использованием данных, лицензированная по лицензии Apache v2
- ❖ Высокая масштабируемость и доступность; Может использовать обычное (дешевое!) оборудование с небольшим резервированием;
- Отказоустойчивость;
- ❖ Перемещает **вычисления**, а не данные;

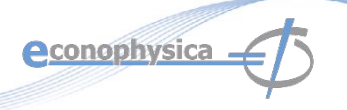

### **ElasticSearch**

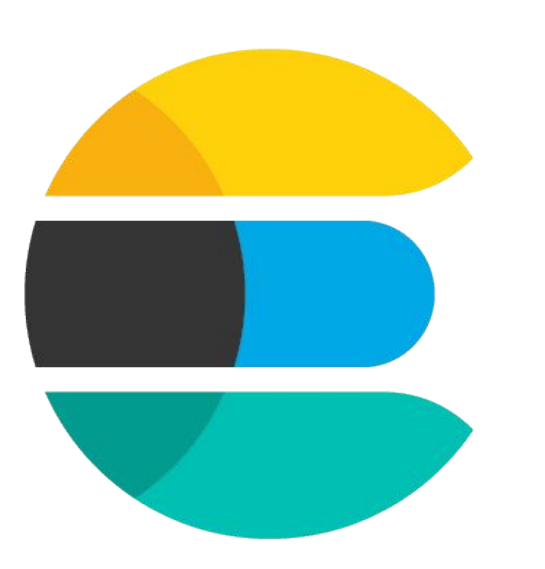

*Гибкий и мощный открытый распределенный поисковый и аналитический движок в реальном времени для облака.* 

#### **Возможности:**

Работа с данными в реальном времени, аналитика в реальном времени,

распределенность, высокая доступность, многопользовательский режим,

полнотекстовый поиск, ориентированный на документы, управление конфликтами, схемонезависимый, REST API, персистентность для каждой операции, лицензия с открытым исходным кодом apache 2, сборка поверх Apache Lucene.

#### **Недостатки:**

Жертвует способностью обрабатывать данные, чтобы получить максимальную производительность для группировки и фильтрации задач.

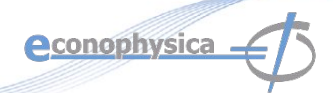

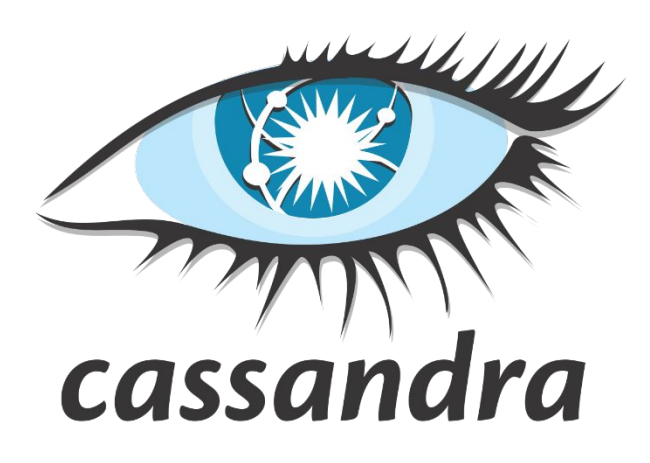

#### Особенности:

- $\triangleleft$  О (1) поиск узла;
- ❖ Хранилище с подходом Ключ Значение;
- ❖ Хранилище данных на основе столбцов;
- ❖ Высоко распределенная и децентрализованная (нет главного узла);
- ❖ Эластичность;
- Отказоустойчивая репликации;
- Разреженное хранение;
- ❖ Каждый столбец имеет значение и временную метку, актуальными считаются самые свежие данные.

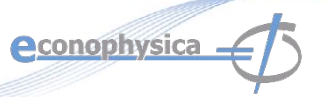

#### Масштабируемость, тест Netflix

Client Writes/s by node count - Replication Factor = 3

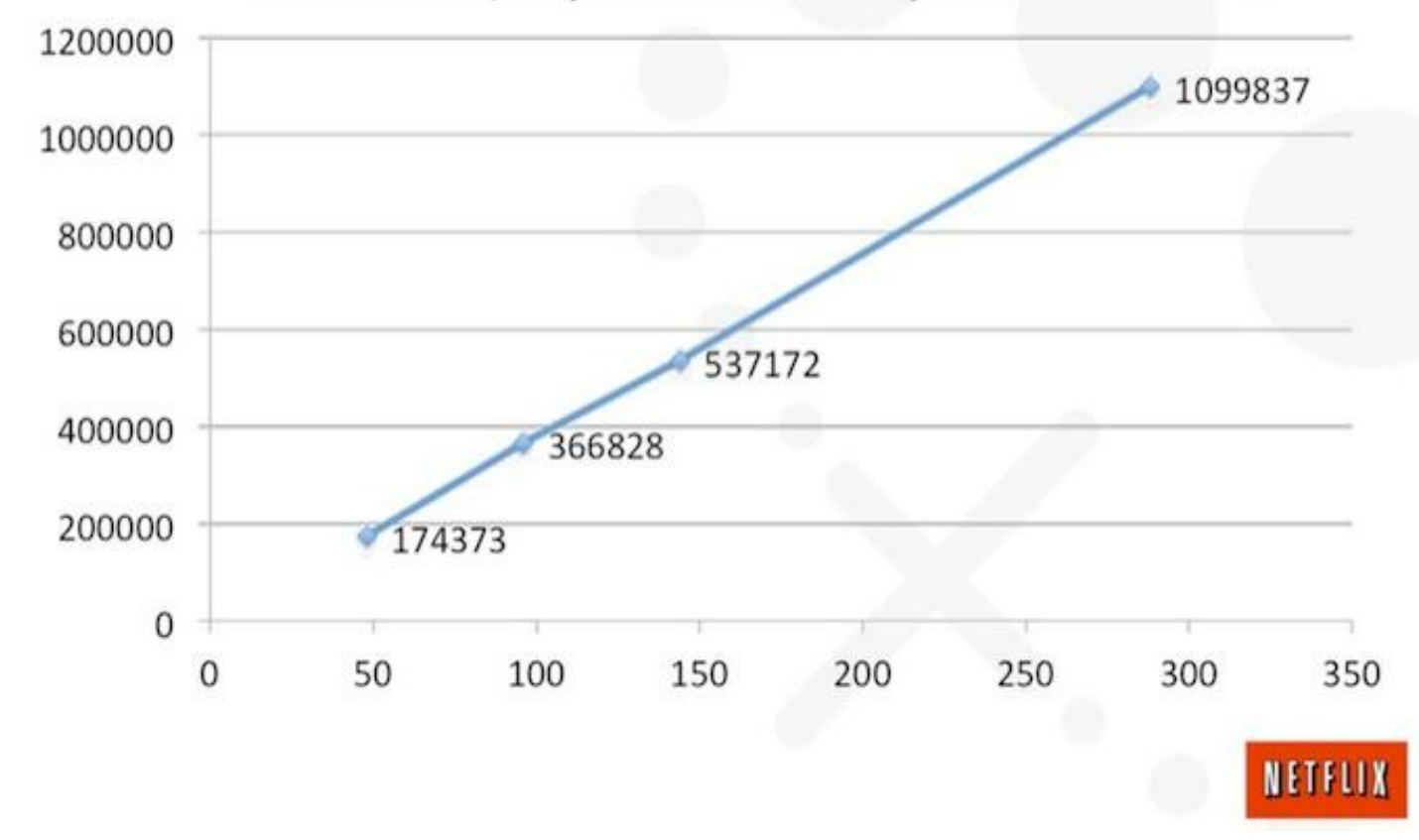

**econophysica.** 

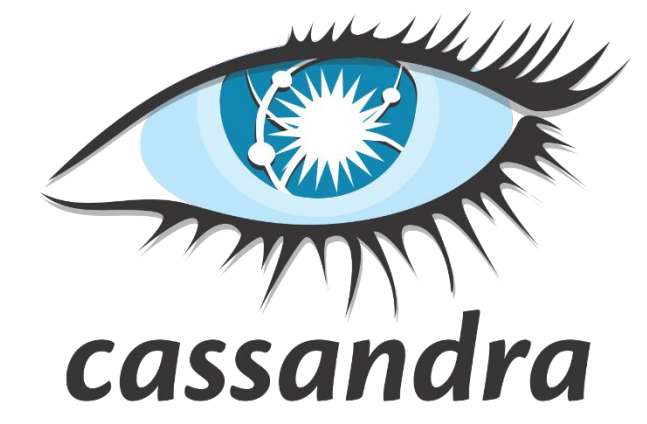

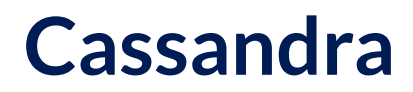

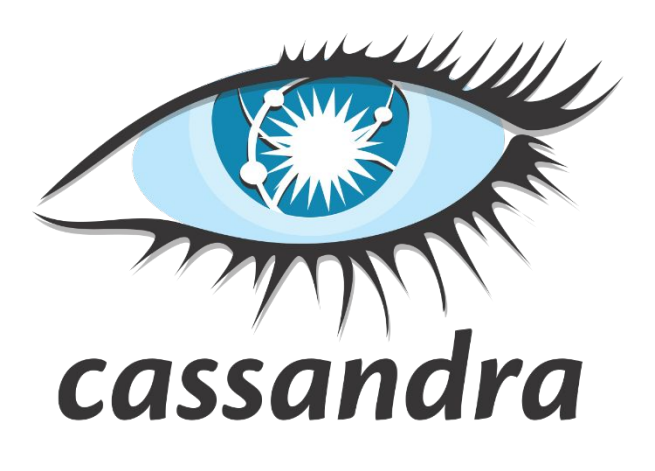

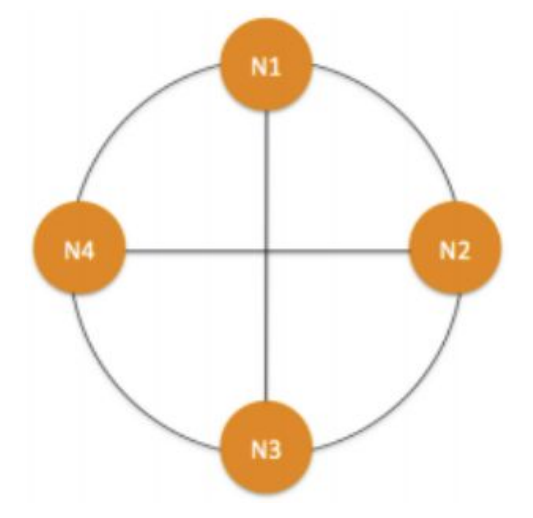

#### Архитектура:

❖ Дробление:

Как данные распределяются по узлам;

• Репликация:

Как данные дублируются на узлах;

❖ Членство в кластере

Как узлы добавляются и удаляются из кластера;

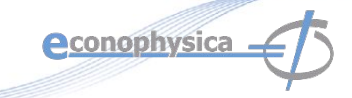

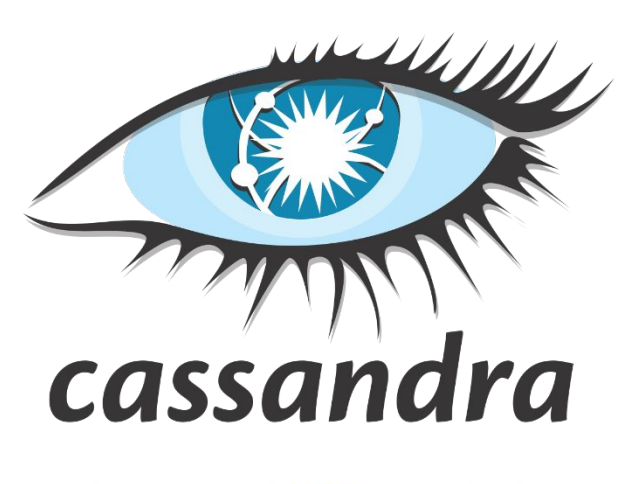

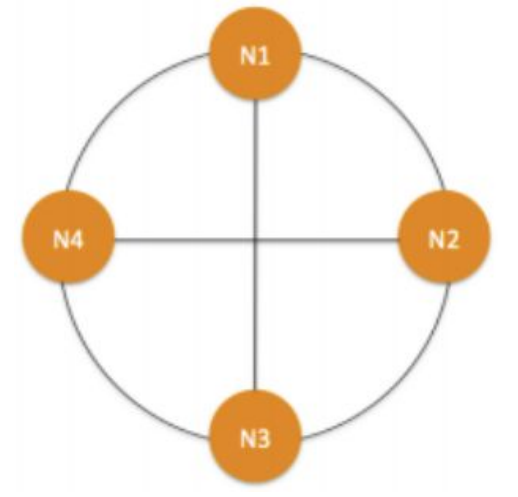

#### Дробление:

- ❖ Узлы логически структурированы в кольцевой топологии.
- ❖ Хешированное значение ключа, связанного с разделом данных, используется для назначения его узлу в кольце.
- Хеширование округляется после определенного значения для поддержки структуры кольца.
- ❖ Слабо загруженные узлы перемещаются, чтобы облегчить нагрузку на сильно загруженные узлы.

**econophysica** 

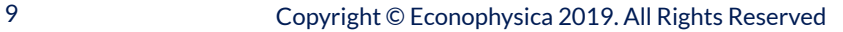

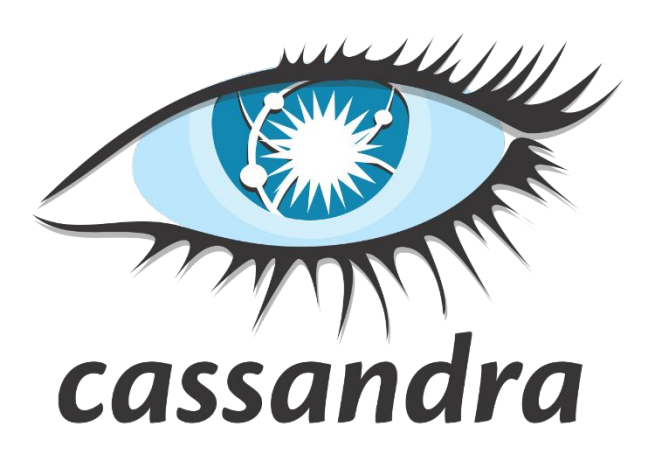

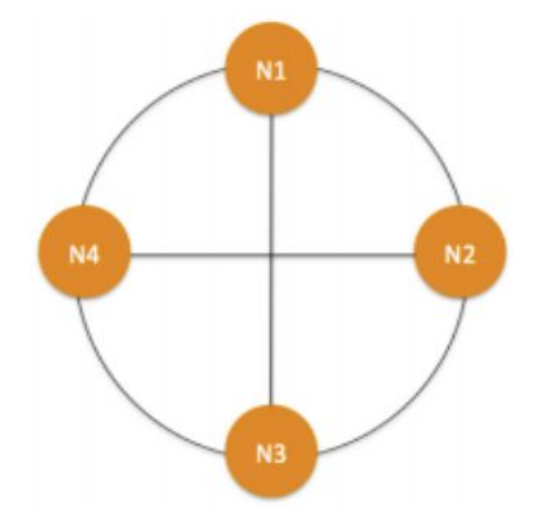

#### Репликация:

Каждый элемент данных реплицируется в N (фактор репликации) узлах.

#### **Различные политики репликации**

- ❖ **Rack Unaware**  реплицируйте данные на N-1 последовательных узлах после своего координатора
- ❖ **Rack Aware**  использует «Zookeeper» для выбора лидера, который сообщает узлам диапазон, для которого они являются репликами
- ❖ **Datacenter Aware**  аналогично Rack Aware, но лидер выбирается на уровне Datacenter, а не на уровне Rack.

**A**conophysica

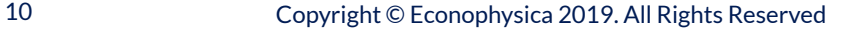

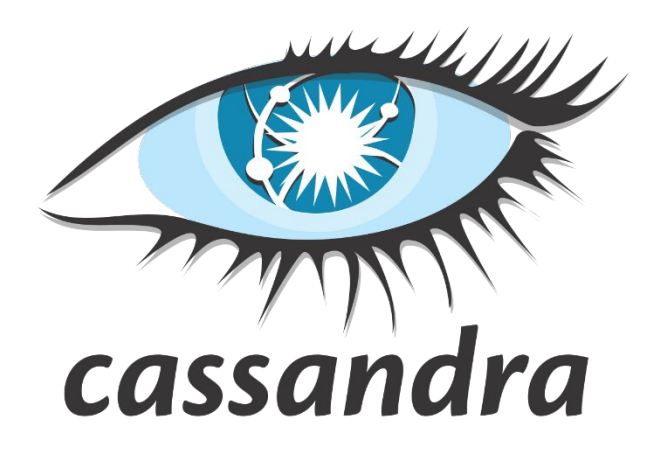

#### Модель данных

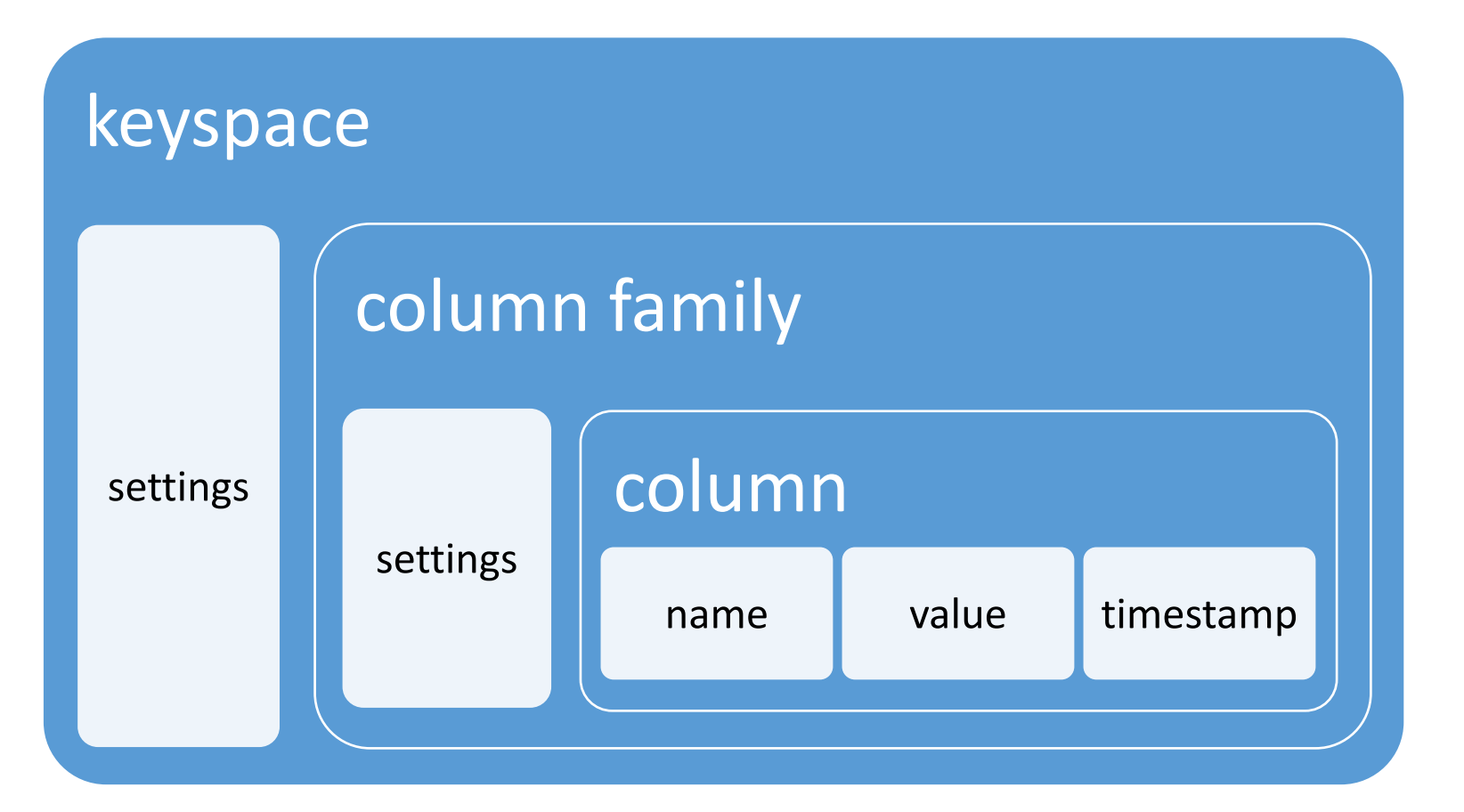

**econophysica** 

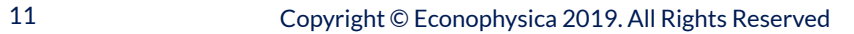

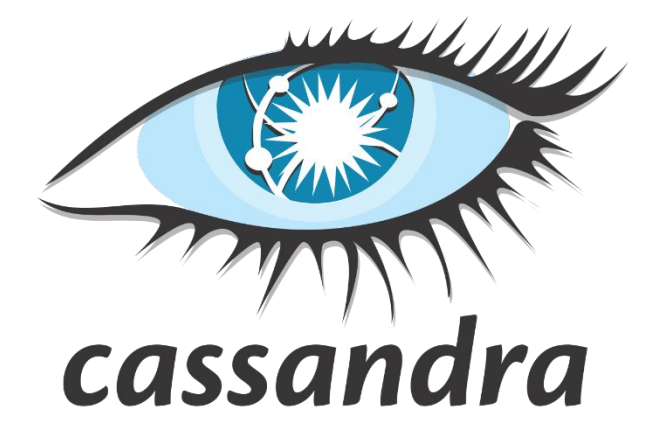

#### PACELC

в случае разделения сети (P) в распределённой компьютерной системе необходимо выбирать между доступностью (A) и согласованностью (C) (согласно теореме CAP), но в любом случае, даже если система работает нормально в отсутствии разделения, нужно выбирать между задержками (L) и согласованностью (C).

Cassandra позволяет настраивать уровень согласованности чтения и записи.

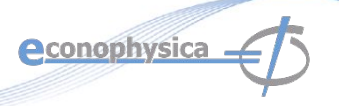

### **Cassandra: использование**

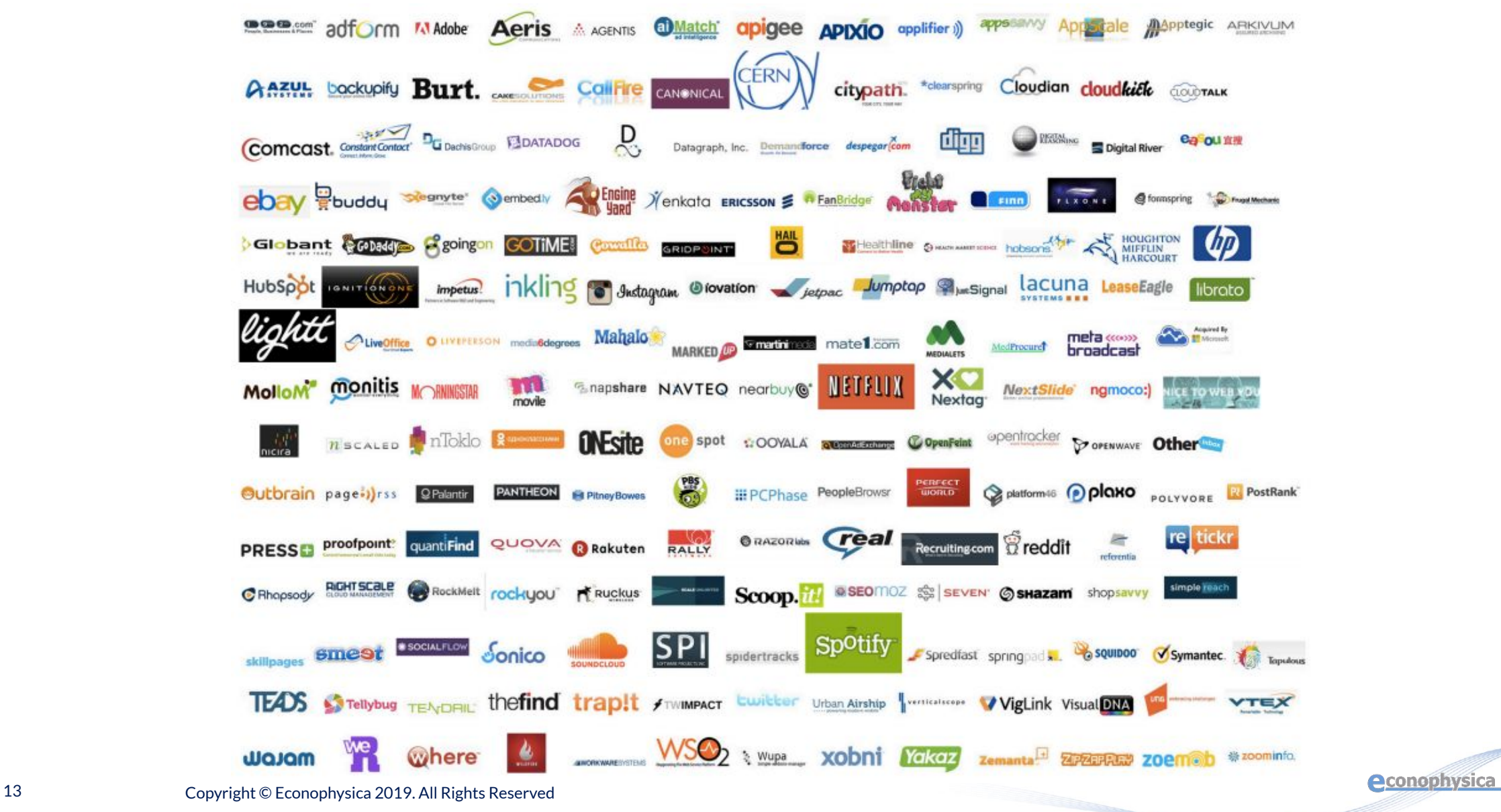

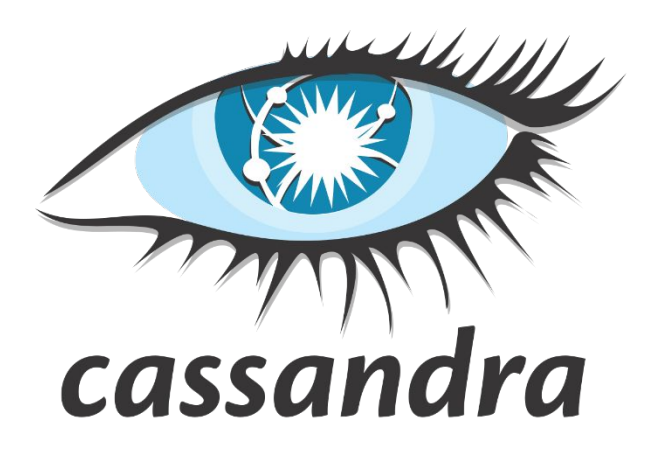

#### Подойдет ли Cassandra для моей задачи?

- Вам требуется очень высокая скорость записи;
- ❖ Вам нужно хранить данные долгое время;
- ❖ У вас много данных:
	- $\bullet \quad \bullet$   $\Gamma$   $\Box$
	- $=$  трех серверов
- ваше приложение развивается
	- ❖ режим стартапа, структура данных меняется
	- ❖ свободные данные предметной области, "точки интереса"

**Ваши программисты справятся с:**

- документацией;
- ❖ сложностью;
- ❖ согласованностью модели;
- изменениями;
- ❖ инструментами видимости данных;

#### **Ваших ресурсов хватит на:**

- ❖ аппаратные требования;
- ❖ необходимость перемещать данные;

**e**conophysica

❖ JMX-мониторинг.

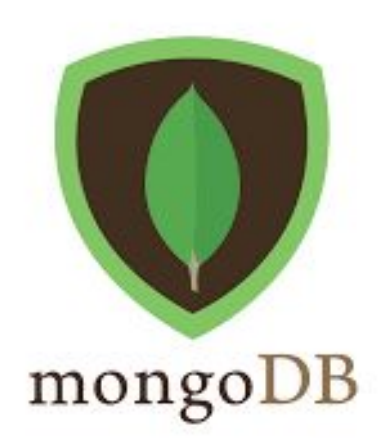

#### Описание:

- ❖Open-source;
- ❖Основана на документах объектах в формате BSON (Binary JSON);
- ❖"High performance, high availability";
- ❖Автоматическое масштабирование;
- ❖C-P по теореме CAP;
- **❖ Eventually consistent** Данные в конце концов попадут на все узлы, но нет требования, чтобы все узлы всегда содержали самые свежие данные.

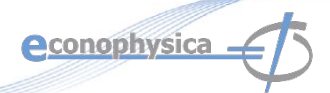

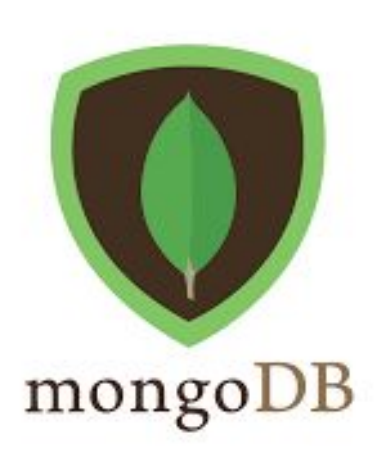

#### Возможности:

- ❖ Авто-Sharding (горизонтальное масштабирование);
- ❖ Большие наборы данных могут быть разделены и распределены по нескольким шардам;
- ❖ Быстрые обновления на месте;
- ❖ Операции обновления являются атомарными для производительности без конкуренции;
- ❖ Интегрированный Map-Reduce;

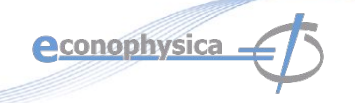

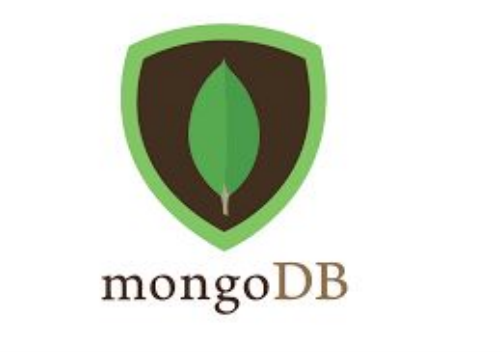

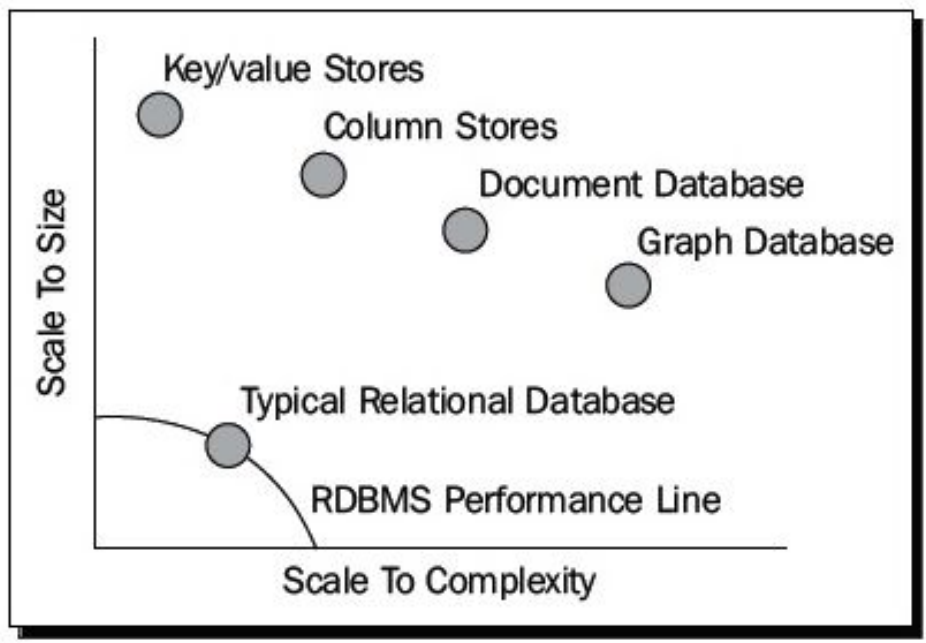

#### Использование:

- ❖ Высокопроизводительные и масштабируемые приложения;
- ❖ Большинство веб-приложений, в которых вы ранее использовали SQL;

Не используйте для:

❖ Приложений, критически чувствительных к выполнению транзакций.

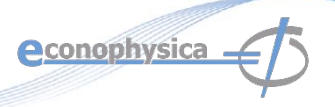

#### Пользователи:

# In Good Company

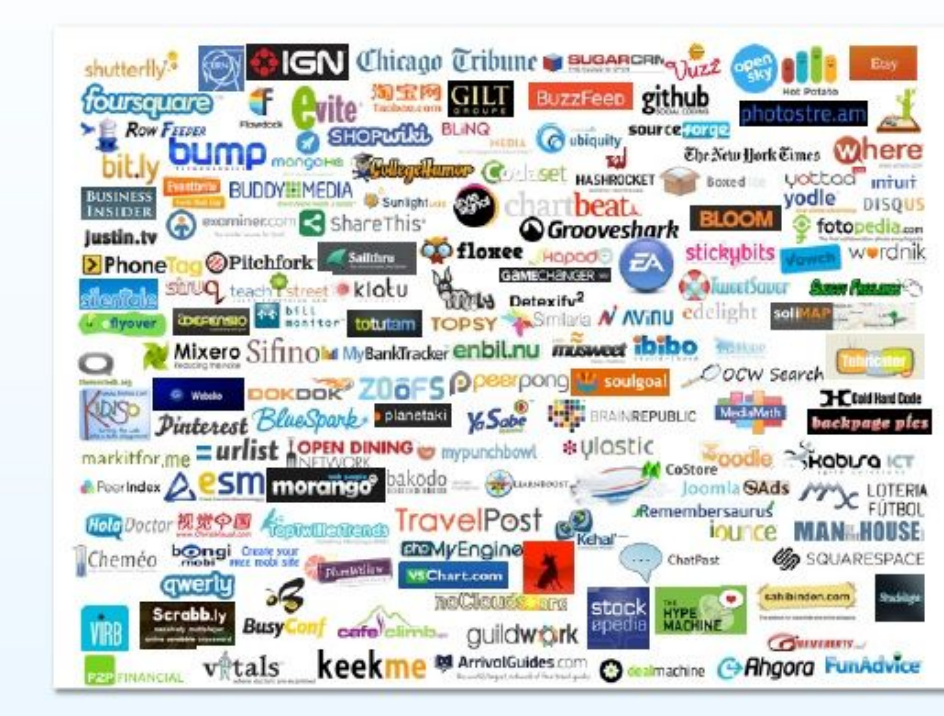

mongoDB

econophysica -

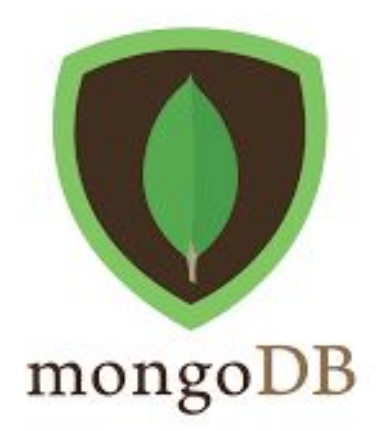

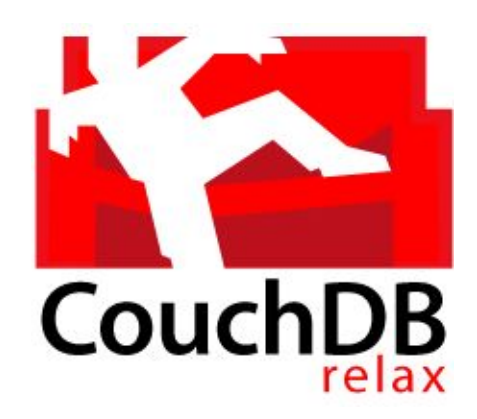

#### Возможности:

- ❖ CouchDB это документно-ориентированная СУБД, не реляционная: без схемы базы данных;
- Модель ключ-значение;
- Распределенная и отказоустойчивая;
- ❖ Данные моделируются как автономные документы: документ представлен структурой **JSON** с атрибутами любого типа.
- Запросы выполняются с помощью JavaScript.

Очень похожа на ElasticSearch, но с более широким набором запросов, и медленнее.

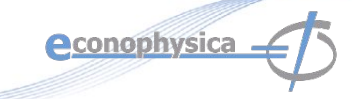

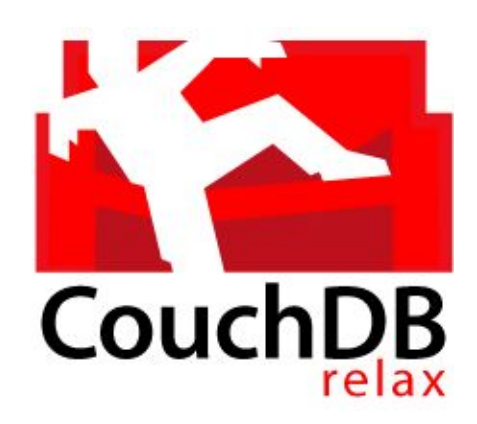

#### Возможности:

- ❖ Различные типы данных поддерживаются как дополнительные документы (видео, аудио, изображения и т. Д.)
- ❖ Связь с приложениями и пользователями осуществляется через RESTful сервисы : «Передача репрезентативного состояния» - программная модель клиент-серверной архитектуры, используемая для распределенных систем
- ❖ Протокол связи HTTP:
	- ❖ методы HTTP используются явно;
	- ❖ Stateless
	- ❖ Выставляет структуру через URI
	- ❖ Данные передаются в формате XML или JSON (для CouchDB).

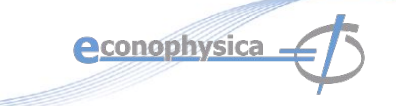

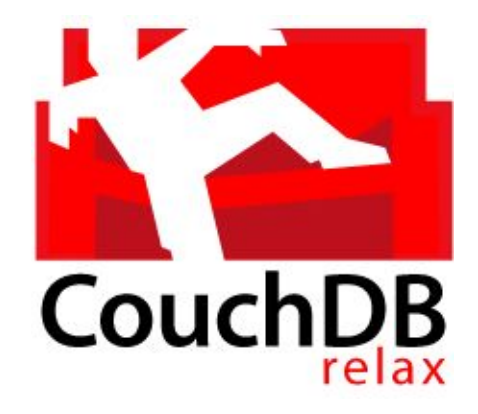

#### HTTP:

#### **Протокол:**

- ❖ **GET** извлекает ресурс, на который ссылается URI.
- ❖ **PUT** создает ресурс по указанному URI.
- ❖ **POST** отправляет сообщение (вместе с некоторыми данными) существующему ресурс.
- ❖ **DELETE** удаляет ресурс.

Очень удобно в веб-среде: нет необходимости использовать клиентскую библиотеку - Документы могут быть легко включены в веб-интерфейс.

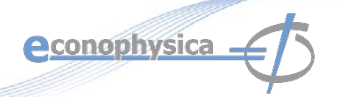

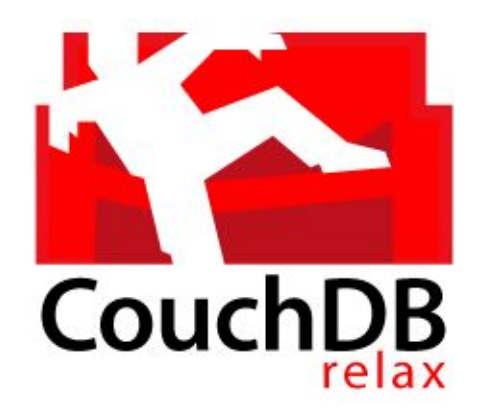

#### Примеры запросов:

Отправить запрос HTTP, получить ответ. \$ curl -X GET http://mycouch.org {"couchdb":"Welcome","version":"1.0.1"} Создать базу данных. \$ curl -X PUT http://mycouch.org/myDB {"ok":true} Создать документ – поместить в БД ресурс. \$ curl -X PUT http://mycouch.org/myDB/myDoc \ -d '{"key": "value"}' {"ok":true,"id":"myDoc","rev":"1-25eca"} Получить документ по его URI: \$ curl -X GET http://mycouch.org/myDB/myDoc

{"\_id":"myDoc","\_rev":"1-25eca","key":"value"}

**e**conophysica

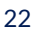

### **Подводя итог:**

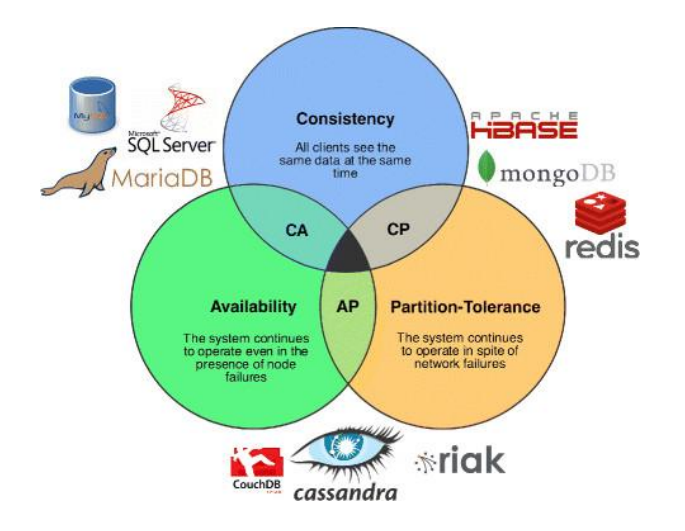

- ❖ Кассандра и CouchDB предлагают доступность.
- ❖ Hadoop и MongoDB предлагают согласованность.
- ❖ ElasticSearch следует примеру реляционных баз данных и предлагает и то, и другое по цене отказа в работе в случае разбиения кластера на части.

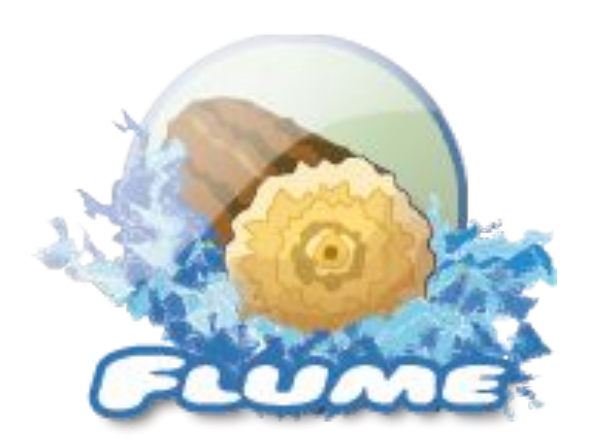

#### Возможности:

- ❖ Сбор, агрегация потоковых данных о событиях;
- ❖ Обычно используется для данных журналов событий;
- ❖ Значительные преимущества перед специальными решениями;
- ❖ Надежный, масштабируемый, управляемый, настраиваемый и высокопроизводительный;
- Декларативная, динамическая конфигурация;
- Контекстная маршрутизация;
- Многофункциональный;
- Полностью расширяемый;

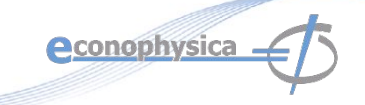

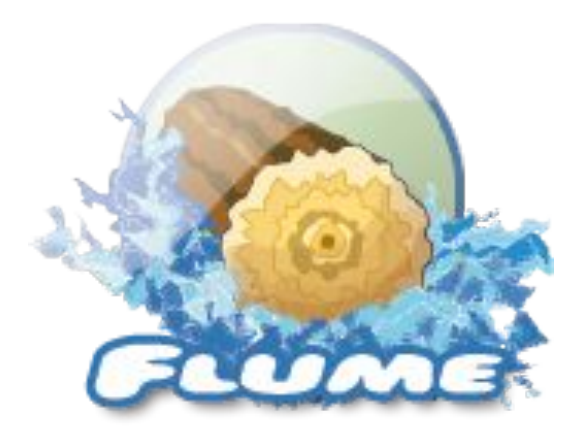

#### Событие:

*Событие - это основная единица данных, транспортируемых Flume от пункта отправления до конечного пункта назначения. Событие - это полезная нагрузка в виде байтового массива, сопровождаемая необязательными заголовками.*

- ❖ Полезная нагрузка непрозрачна для Flume
- ❖ Заголовки указываются как неупорядоченная коллекция пар строк (ключ-значение), причем ключи являются уникальными для всей коллекции.
- ❖ Заголовки могут быть использованы для контекстной маршрутизации

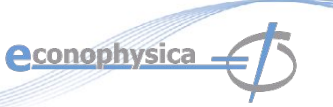

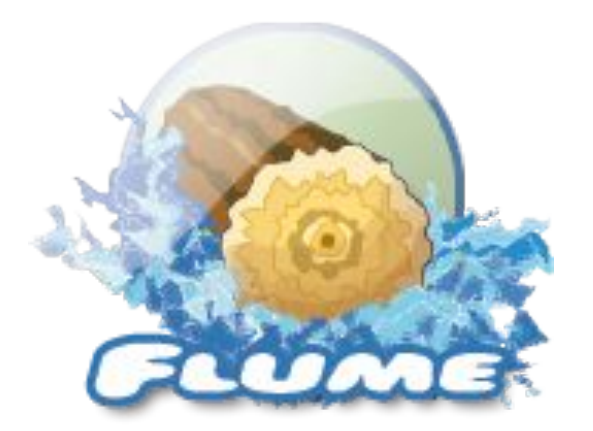

#### Клиент:

*Сущность, которая генерирует события и отправляет их одному или нескольким агентам.*

Примеры:

- ❖ Flume log4j Appender
- Пользовательский клиент, использующий Client SDK (org.apache.flume.api)

Отделяет Flume от системы, из которой поступают данные о событиях; Требуется не всегда.

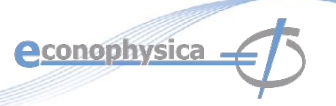

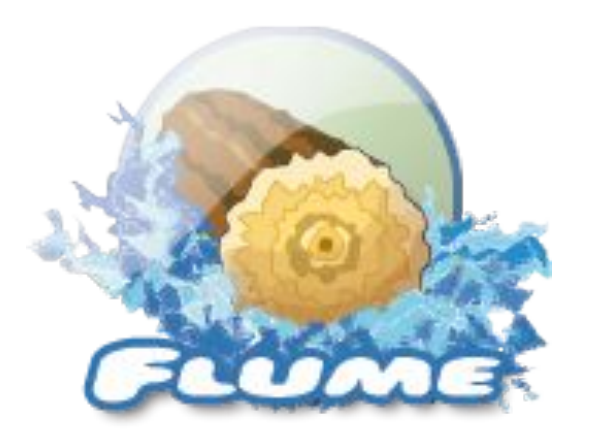

#### Агент:

*Контейнер для размещения источников, каналов, приемников и других компонентов, которые позволяют переносить события из одного места в другое.*

- ❖ Фундаментальная часть потока Flume;
- ❖ Обеспечивает поддержку конфигурации, управления жизненным циклом и мониторинга размещенных компонентов.

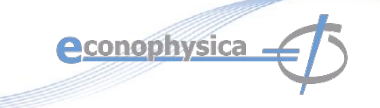

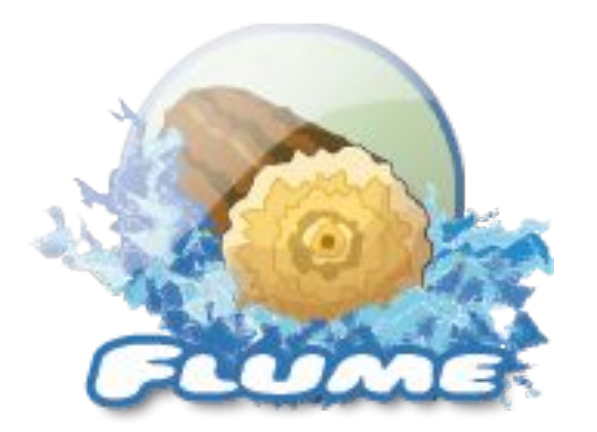

#### Источник:

*Активный компонент, который получает события из специализированного местоположения или механизма и размещает его на одном или нескольких каналах.*

Различные типы источников:

- ❖ Специализированные источники для интеграции с известными системами. Пример: системный журнал, Netcat
- ❖ Автогенерация источников: Exec, SEQ
- ❖ Источники IPC для связи между агентами: Avro

Требуется хотя бы один канал для работы.

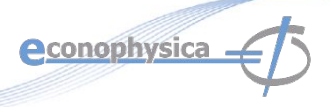

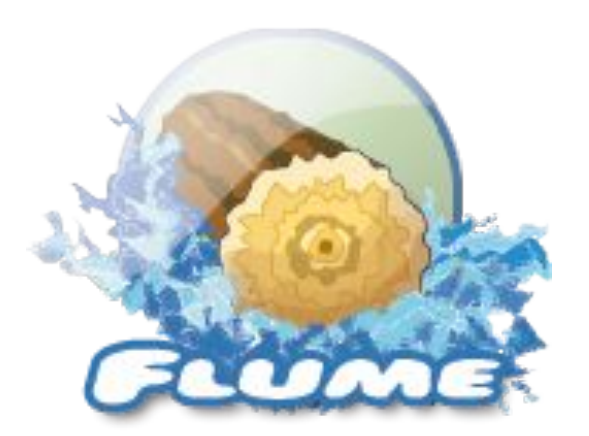

#### Канал:

*Пассивный компонент, который буферизует входящие события до тех пор, пока они не будут взяты из канала приемниками.*

Различные каналы предлагают разные уровни постоянства хранения:

- ❖ Канал памяти: энергозависимый
- Файловый канал: поддерживается реализацией WAL
- ❖ Канал JDBC: поддерживается встроенной базой данных
- ❖ Канал полностью транзакционный;
- ❖ Обеспечивает слабые гарантии сохранения порядка;
- ❖ Может работать с любым количеством источников и приемников.

**econophysica** 

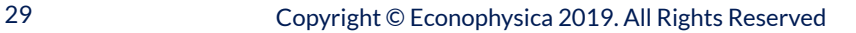

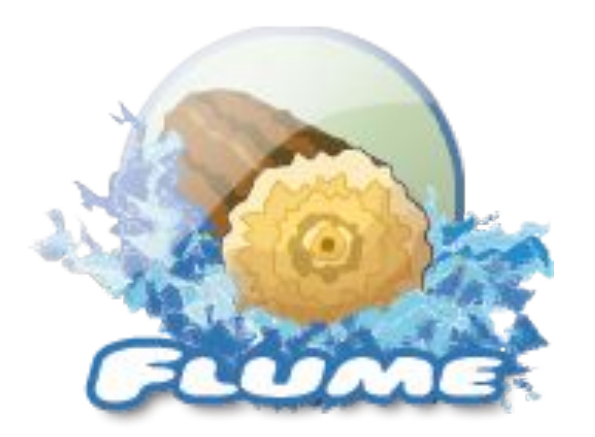

#### Приемник:

*Активный компонент, который забирает события из канала и передает их в пункт назначения следующего перехода.*

Различные типы приемников:

- ❖ Терминальные приемники, которые вносят события в их конечный пункт назначения. Например: HDFS, Hbase
- Авто-потребляющие приемники. Например: null sink.
- Приемник IPC для связи между агентами: Avro

Требуется ровно один канал для работы.

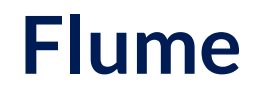

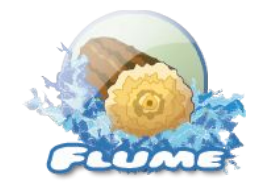

Архитектура:

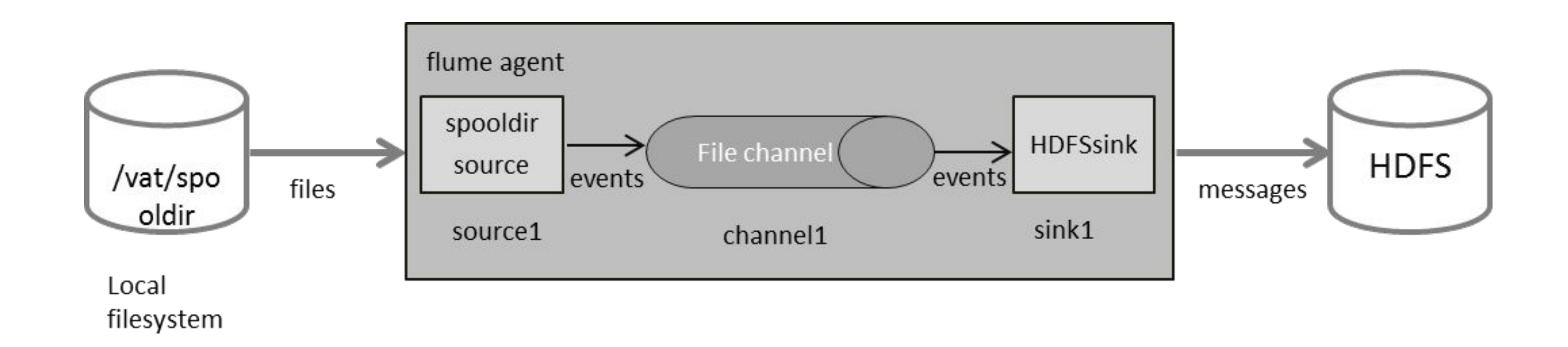

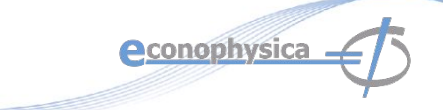

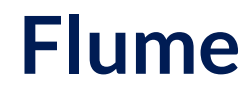

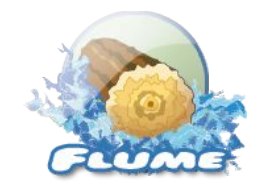

#### Архитектура:

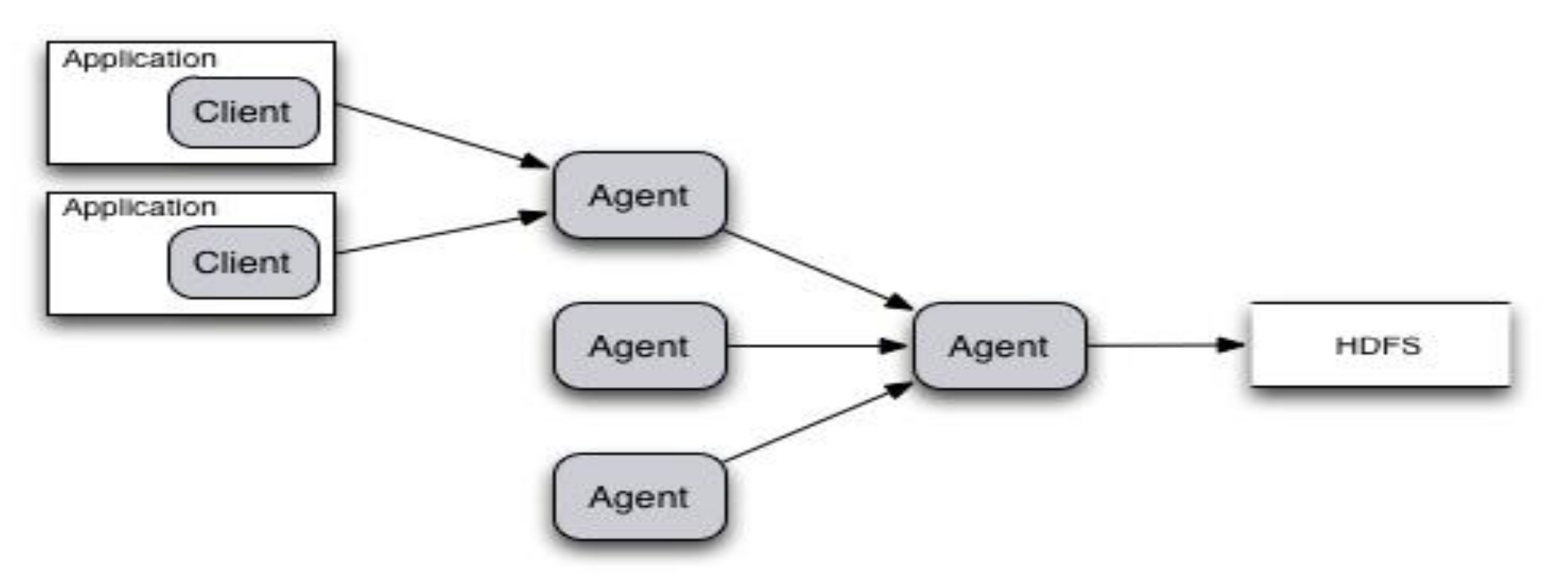

econophysica <

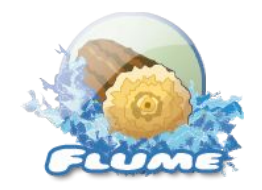

Архитектура:

Обычный поток данных

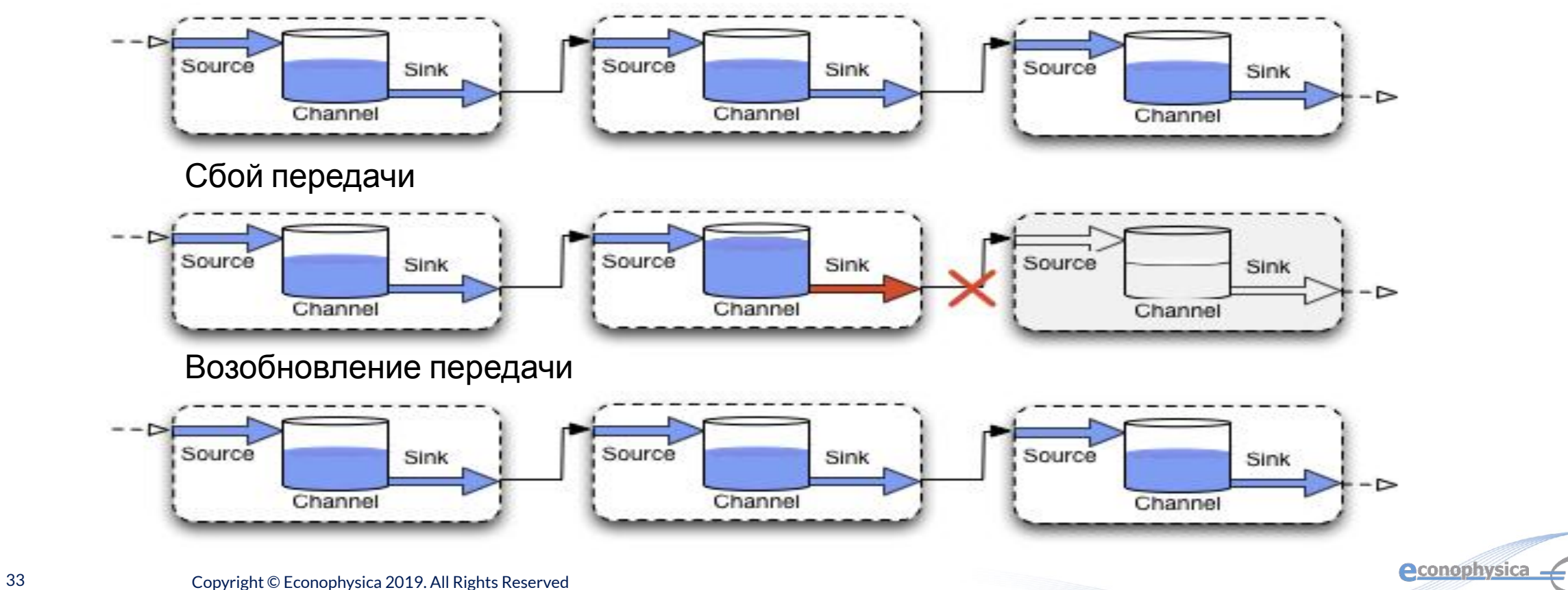

### **Logstash**

#### Особенности:

Logstash - это приложение, которое собирает файлы журналов с серверов приложений, анализирует их, форматирует и отправляет в Elastic Search. Elastic Search хранит и индексирует данные, которые предоставляет Kibana. Конечные пользователи получают доступ к вебинтерфейсу Kibana для просмотра данных.

Очень быстрое решение, но менее функциональное чем Flume, и ориентированное прежде всего на работу со стеком ELK.

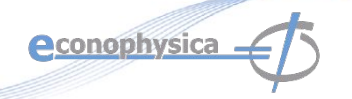

logstash

### **Kafka**

#### Особенности:

- ❖ Очень высокая производительность;
- Эластически масштабируемая;
- Низкие эксплуатационные расходы;
- ❖ Надежная, высокодоступная;

Гарантирует:

- Проверку целостности данных;
- ◆ Доставку данных минимум один раз;
- ❖ Доставку данных с сохранением порядка, в пределах раздела (partition).

econophysica

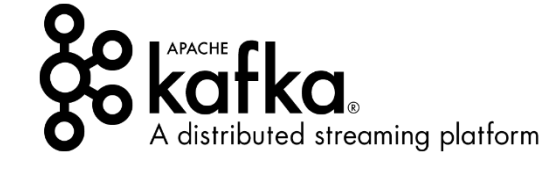

## **OpenRefine**

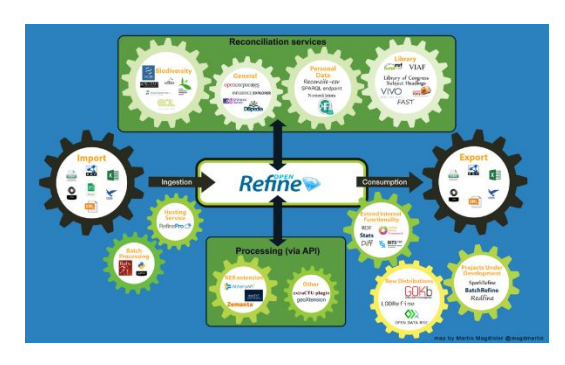

#### Особенности:

❖ Открытый инструмент для очистки больших данных, предназначенный для очистки сырых

данных.

- ❖ Удобный;
- ❖ Хорошее сообщество;
- ❖ Требуются некоторые знания о подходах к очистке
	- данных.

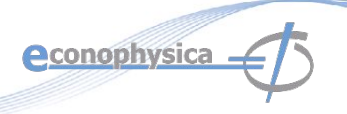

### **DataCleaner**

#### Особенности:

❖ Удобный инструмент для очистки больших данных, предназначенный для очистки сырых данных.

❖ Закрытый исходный код, платный по подписке.

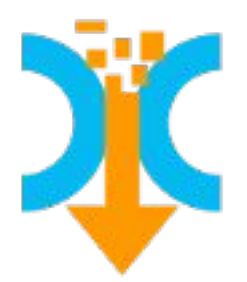

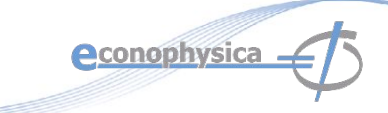

### **Kibana**

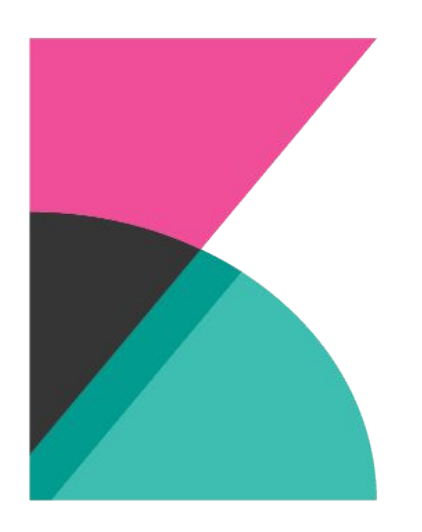

#### Особенности:

- ❖ Веб-плагин для ElasticSearch, который позволяет осуществлять полную визуализацию данных кластера.
- ❖ Гибкая платформа для аналитики и визуализации.
- ❖ Сводные данные и графики потоковой передачи данных в реальном времени.
- ❖ Интуитивно понятный интерфейс для различных пользователей.
- ❖ Мгновенный обмен и встраивание панелей мониторинга.

## **Matplotlib**

Особенности:

matpletlib

Matplotlib - это библиотека Python 2D для построения графиков, которая генерирует графики уровня публикаций в различных печатных форматах и интерактивных средах на разных платформах. Matplotlib может использоваться в скриптах Python, оболочках Python и IPython, записной книжке Jupyter, серверах веб-приложений и четырех наборах инструментов графического интерфейса пользователя.

### **Tableau**

 $\frac{1}{4} + \frac{1}{4} + a b \mid e a v$ 

#### Особенности:

Tableau - это инструмент визуализации данных, в котором основное внимание уделяется бизнес-аналитике. Вы можете создавать карты, гистограммы, точечные диаграммы и многое другое *без необходимости программирования*. Недавно вышел веб-коннектор, который позволяет подключаться к базе данных или API, что дает возможность получать живые данные в визуализации.

Tableau Public бесплатен, остальные версии платные.

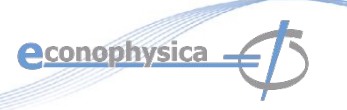

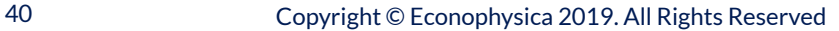

### **Python**

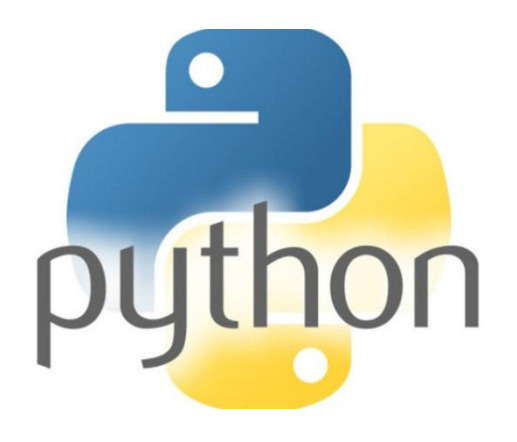

#### Платформы:

- ❖ Jupyter Notebooks;
- ❖ Matplotlib;
- ❖ Hadoop;
- ❖ Spark;
- ❖ PanDA.
	- NumPy, SciPy, Scikit-Learn, и т. д.

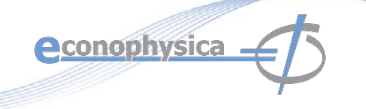

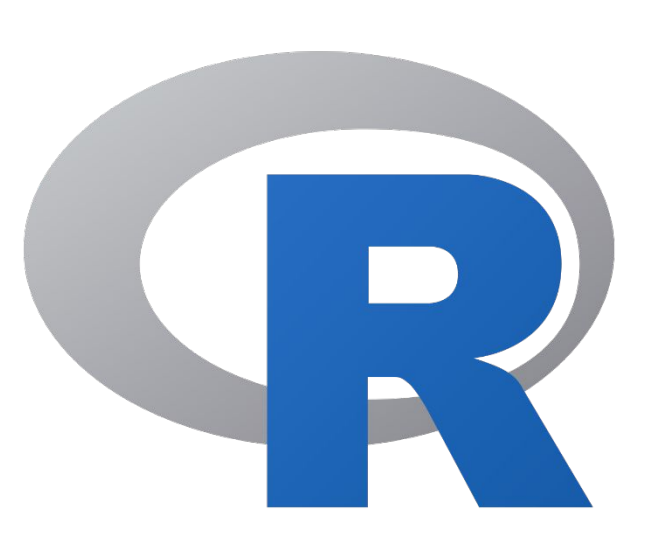

#### Особенности:

R - это свободная программная среда для статистических вычислений и графики. R предоставляет широкий спектр статистических (линейное и нелинейное моделирование, классические статистические тесты, анализ временных рядов, классификация, кластеризация и т. Д.) И графические методы и обладает широкими возможностями расширения. Язык S часто является средством выбора для исследования в области статистической методологии, а R предоставляет открытый исходный код для участия в этой деятельности.

**Aconophysica** 

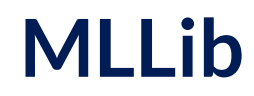

#### Особенности:

❖ Используется в Java, Scala, Python и R.

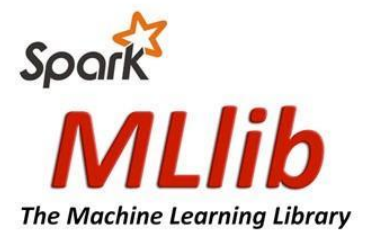

- $\triangleleft$  Высококачественные алгоритмы, в 100 раз быстрее, чем MapReduce.
- ❖ Работает везде, где работает Spark, на Hadoop, Apache Mesos, Kubernetes, в автономном режиме или в облаке, с различными источниками данных.

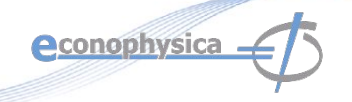

### **Заключение**

При выборе технологий обратите пристальное внимание на сильные и слабые стороны конкретных реализаций, а также на характер ваших данных и компромиссы, на которые вы можете и не можете пойти.

# **Спасибо за внимание**!

mgubin@tpu.ru

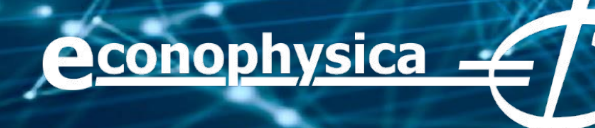